# wardproject.org/transcribe

- 1. Choose your letter
- 2. Create your transcription
- 3. Save your transcription

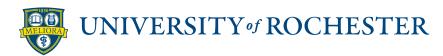

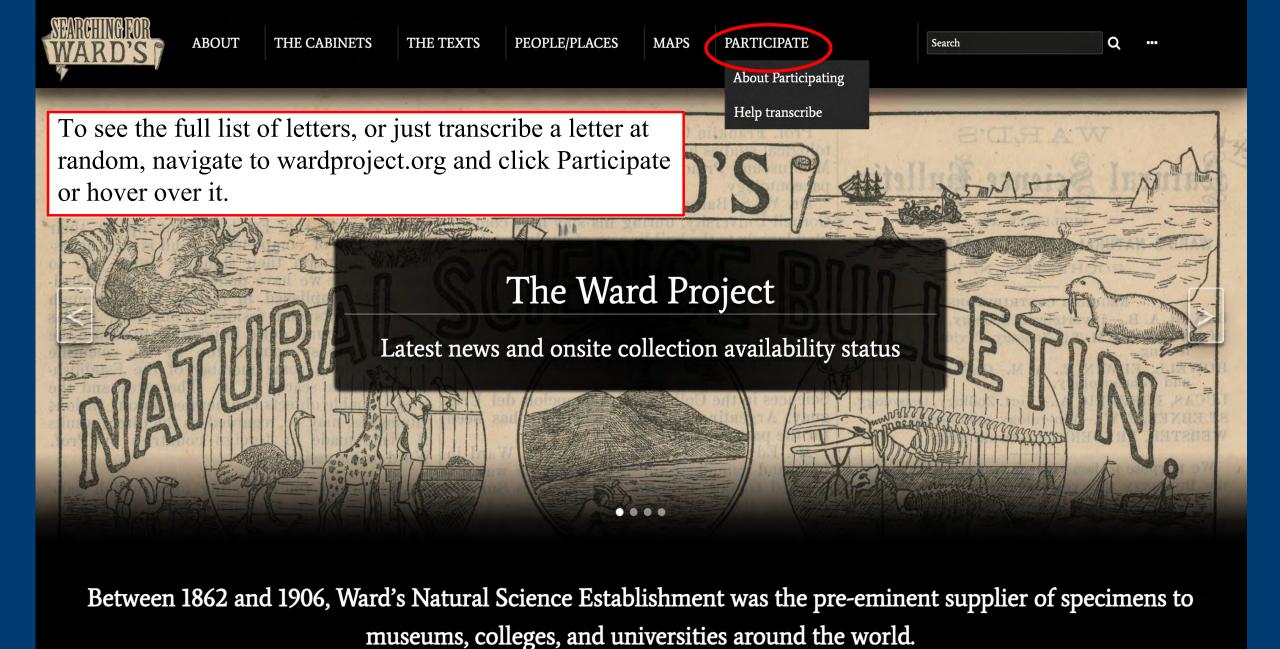

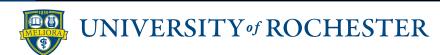

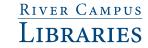

Search

Q .

Home > About Participating

### **About Participating**

Interested in helping us transcribe the letters and other documents on the website? The "Transcription FAQs" will get you started.

Do you or your institution have specimens sold by Ward's before 1910? Do you have documents relating to those materials? Click "contribute" below to learn how to virtually add materials to the Project.

Contact us with any questions.

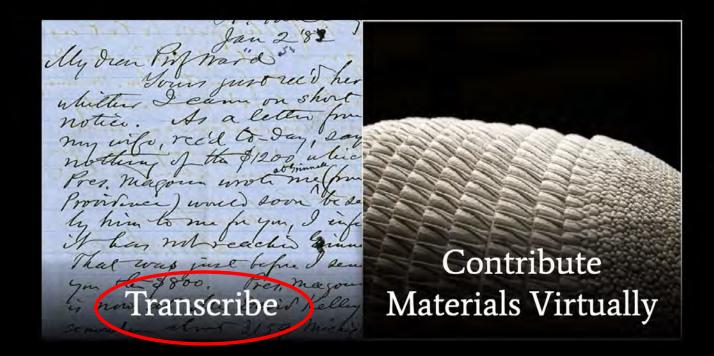

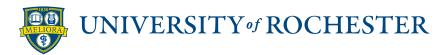

Home > Transcribe documents

### Transcribe documents

Your help is needed to transcribe the documents in the Ward Project!

Select an item below and then click "Help Transcribe this Item" in the column to the left of the item. An editing session will start.

Click "Current Page Transcription > Edit" and be sure to click the Save Transcription button frequently.

For transcription guidance, check the Transcription FAQs

Note: You do not need to set up a Guest account to transcribe the letters. Please include your name in the transcription, if you would like to be credited on the project.

Want to transcribe/translate some of the non-English language letters? There are currently letters in German and French and we will add to these as more materials are added online.

Barrett, William Cary. Letter to Ward, Henry A. (1881-04-08)

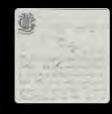

Chambers, J. H. Letter to Ward, Henry A. (1881-03-09)

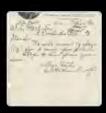

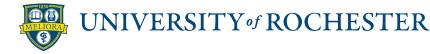

Home > Transcribe documents

### Transcribe documents

Your help is needed to transcribe the documents in the Ward Project!

Select an item below and then click "Help Transcribe this Item" in the column to the left of the item. An editing session will start.

Click "Current Page Transcription > Edit" and be sure to click the Save Transcription button frequently.

For transcription guidance, check the Transcription FAQs

Note: You do not need to set up a Guest account to transcribe the letters. Please include your name in the transcription, if you would like to be credited on the project.

Want to transcribe/translate some of the non-English language letters? There are currently letters in German and French and we will add to these as more materials are added online.

Barrett, William Cary. Letter to Ward, Henry A. (1881-04-08)

Want to transcribe letters in other languages?

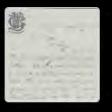

Chambers, J. H. Letter to Ward, Henry A. (1881-03-09)

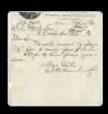

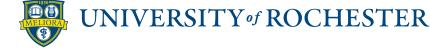

Home > Transcribe documents

### Transcribe documents

Your help is needed to transcribe the documents in the Ward Project! Select an item below and then click "Help Transcribe this Item" in the c Click "Current Page Transcription > Edit" and be sure to click the Save

For transcription guidance, check the Transcription FAQs

Transcription guidelines are at https://wardproject.org/transcription-tips

Note: You do not need to set up a Guest account to transcribe the letters. Please include your name in the transcription, if you would like to be credited on the project.

Want to transcribe/translate some of the non-English language letters? There are currently letters in German and French and we will add to these as more materials are added online.

Barrett, William Cary. Letter to Ward, Henry A. (1881-04-08)

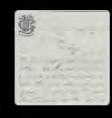

Chambers, J. H. Letter to Ward, Henry A. (1881-03-09)

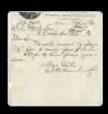

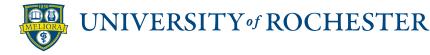

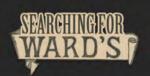

ABOUT

THE CABINETS

THE TEXTS

PEOPLE/PLACES

MAPS

**PARTICIPATE** 

Search

Q ...

« @ Q \* X < >

Help transcribe this item

Click on the "help transcribe" link to get started Page 1 of 4 Hide Transcription - Hide Metadata -

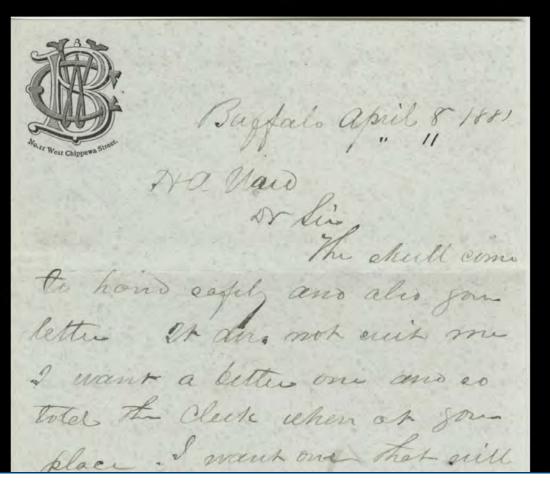

Barrett, William Cary. Letter to Ward, Henry A. (1881-04-08)

TYPE

Correspondence

CREATOR

Barrett, W. C. (William Cary), 1834-1903

CONTRIBUTOR

Ward, Henry A. (Henry Augustus), 1834-1906

DATE

1881-04-08

PLACE SENT

Buffalo, New York, United States of America

PLACE RECEIVED

Rochester, New York, United States of America

TAGS

transcribe

COLLECTION

AW23 Ward (Henry Augustus) Papers (Rare Books, Special Collections and Preservation, River Campus Libraries, University of

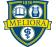

# Transcribe Barrett, William Cary. Letter to Ward, Henry A. (1881-04-08)

Edit the transcription below

AW23-9-1-50.jpg

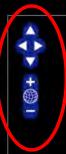

These control the image of the letter:

- --Position (arrows)
- --Size (plus/minus/recenter)

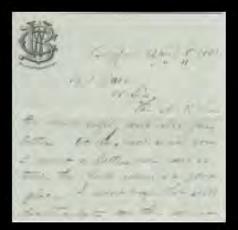

« previous page | next page » |

Current Page Transcription [edit] [view item]

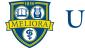

Search

# Transcribe Barrett, William Cary. Letter to Ward, Henry A. (1881-04-08)

Edit the transcription below

AW23-9-1-50.jpg

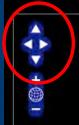

Move the letter up and down

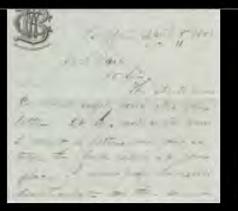

« previous page | next page » |

Current Page Transcription [edit] [view item]

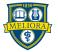

## Transcribe Barrett, William Cary. Letter to Ward, Henry A. (1881-04-08)

Edit the transcription below

AW23-9-1-50.jpg

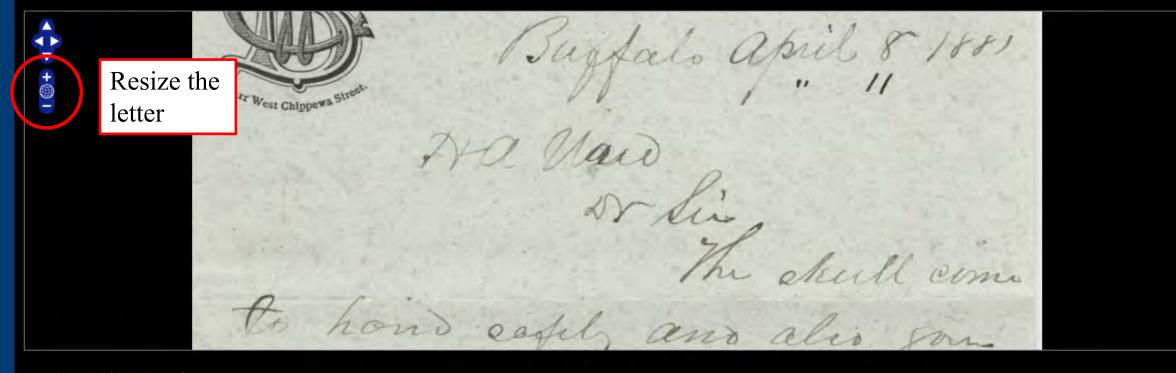

« previous page | next page » |

Current Page Transcription [edit] [view item]

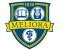

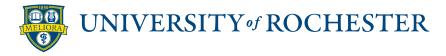

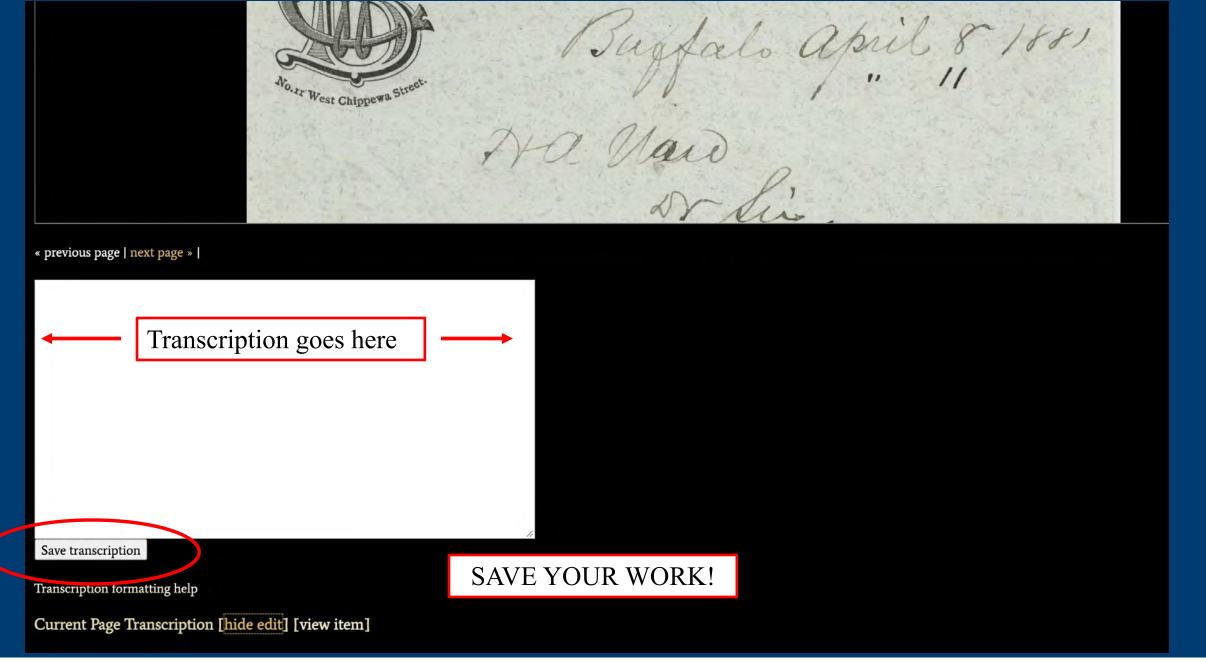

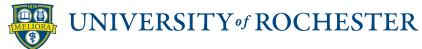

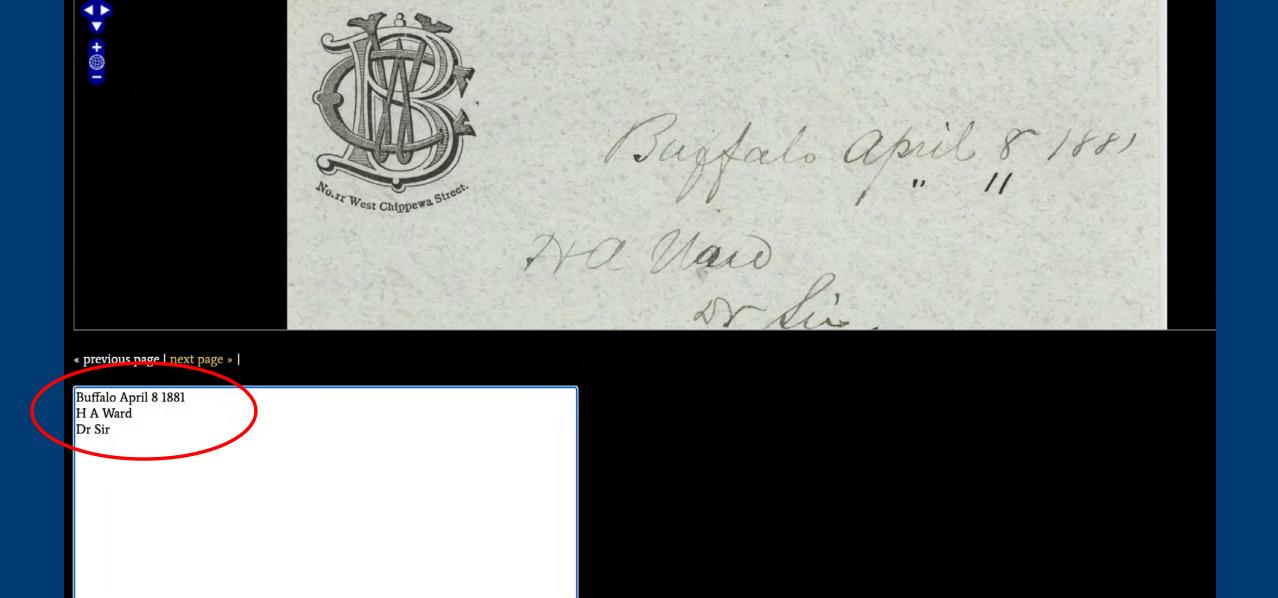

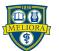

to hand eafely and also gon

« previous page | next page » |

Buffalo April 8 1881 H A Ward Dr Sir The skull came to hand safely and also your

Save transcription

Transcription formatting help

Current Page Transcription [hide edit] [view item]

Buffalo April 8 1881 H A Ward Dr Sir The skull came to hand safely and also your

SAVE YOUR WORK!

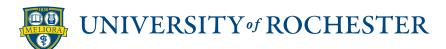

RIVER CAMPUS LIBRARIES

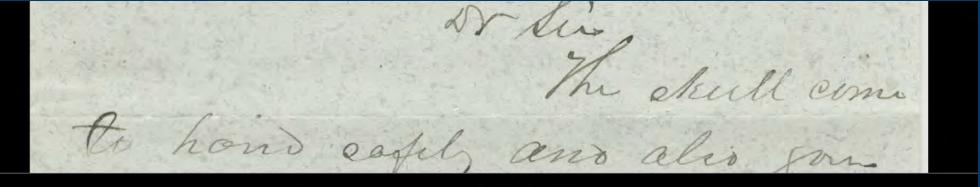

« previous page | next page » |

Buffalo April 8 1881

H A Ward

Dr Sir

The skull came to hand safely and also your

The transcription is done page by page. If the letter has more than one page, go to the next page by clicking the link.

Be sure to save your work *before* moving to another page.

Save transcription

Transcription formatting help

Current Page Transcription [hide edit] [view item]

Buffalo April 8 1881 H A Ward Dr Sir The skull came to hand safely and also your

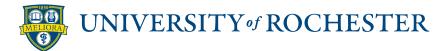

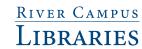

to hand eafely and also gon

« previous page | next page » |

Buffalo April 8 1881 H A Ward Dr Sir The skull came to hand safely and also your

Save transcription

Transcription formatting help

Current Page Transcription [hide edit] [view item]

Buffalo April 8 1881 H A Ward Dr Sir The skull came to hand safely and also your

SAVE YOUR WORK!

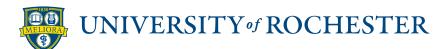

RIVER CAMPUS LIBRARIES

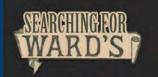

**ABOUT** 

THE CABINETS

THE TEXTS

PEOPLE/PLACES

**MAPS** 

PARTICIPATE

You do not need to register or login in order to transcribe letters!

Help transcribe this item

Page 1 of 4 Hide Transcription - Hide Metadata -

Buggalo april 8 1881 The Maid the shull come letter et der not evit me I want a better one and so total The Cleck when on your blace I want one that will

Barrett, William Cary. Letter to Ward, Henry A. (1881-04-08)

TYPE

Correspondence

CREATOR

Barrett, W. C. (William Cary), 1834-1903

CONTRIBUTOR

Ward, Henry A. (Henry Augustus), 1834-1906

DATE

1881-04-08

PLACE SENT

Buffalo, New York, United States of America

PLACE RECEIVED

Rochester, New York, United States of America

TAGS

transcribe

COLLECTION

AW23 Ward (Henry Augustus) Papers (Rare Books, Special Collections and Preservation, River Campus Libraries, University of

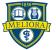

# Transcription formatting help

How can I make the transcription look more like the document?

Can I make words bold, italic, and underlined

- Add <strong> your word </strong> to make the word bold
- Add <em> your word </em> to italicize the word
- Add <u> your word </u> to underline the word
- Add <s> your word </s> to strikethrough the word

Can I add line breaks?

• Add <br /> to the end of a line or shift+enter for a manual line break

What if I can't read a word?

• If you're uncertain, type your best guess [giraffe?] or [illegible]

What about interlinear additions?

• Use ^ ^ to indicate these:
We went ^to^ the Museum

What if the word is misspelled?

- Please reproduce the misspelling.
- For archaic or misspelled scientific names, places, and personal names, if the correct spelling can be determined, please add it in brackets afterward. For example: Psittacus erythracus [erithracus]

Where can I find common abbreviations and examples?

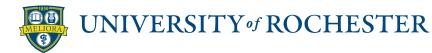

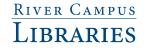

#### Can I add line breaks?

• Add <br /> to the end of a line or shift+enter for a manual line break

#### What if I can't read a word?

• If you're uncertain, type your best guess [giraffe?] or [illegible]

#### What about interlinear additions?

• Use ^ ^ to indicate these: We went ^to^ the Museum

#### What if the word is misspelled?

- · Please reproduce the misspelling.
- For archaic or misspelled scientific names, places, and personal names, if the correct spelling can be determined, please add it in brackets afterward. For example: Psittacus erythracus [erithracus]

### Where can I find common abbreviations and examples?

• This excellent document from the Natural History Museum (London) has a list of examples and abbreviations.

### What do we do with your transcription?

- · We proofread it to ensure accuracy
- Add code to ensure it displays properly
- Add it to the item record so it appears alongside the document image(s)

### Can I be credited for my transcription?

- Yes! Please contact us and let us know which letter(s) you worked on.
- You can remain anonymous if you prefer

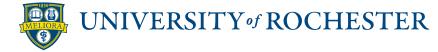

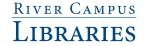